# A History Lesson

Development of language by Dennis Ritchie at Bell Labs culminated in the C language in 1972.

Motivation was to facilitate development of systems software, especially OS development.

Traditionally, supports a procedural view of problem analysis.

Formal language Standard adopted in 1990; required compromises because of vast body of existing C code based on a more-or-less common understanding of the language.

Significant revision, ISO/IEC 9899:1999 or simply C99 if you like, was adopted in 1999.

My presentation will be based on the C99 Standard… most C compilers now support most of that Standard.

# The First Program

Since tradition demands it:

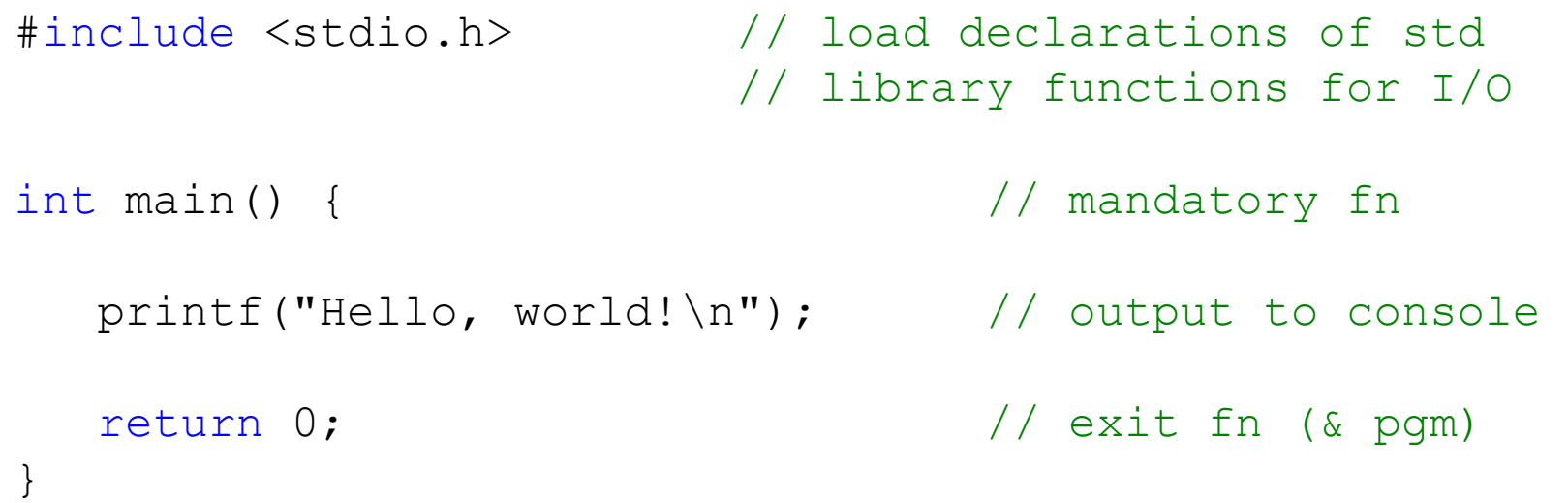

Note: #include loads declarations from standard C library (and more) Every C program must have a non-member fn called main(). main() must be declared with a return type of int.

**CS@VT Computer Organization I COMPUTER COMPUTER COMPUTER COMPUTER COMPUTER COMPUTER CONFINITER CONFINITER CONFINITER CONFINITER CONFINITER CONFINITER CONFINITER CONFINITER CONFINITER CONFIN** 

### The Preprocessor

When a C compiler is invoked, the first thing that happens is that the code is parsed and modified by a *preprocessor*.

The preprocessor handles a collection of commands (commonly called *directives*), which are denoted by the character '#'.

 $\#$ include directives specify an external file (for now a C library file); the preprocessor essentially copies the contents of the specified file in place of the directive.

We will see more interesting preprocessor directives later.

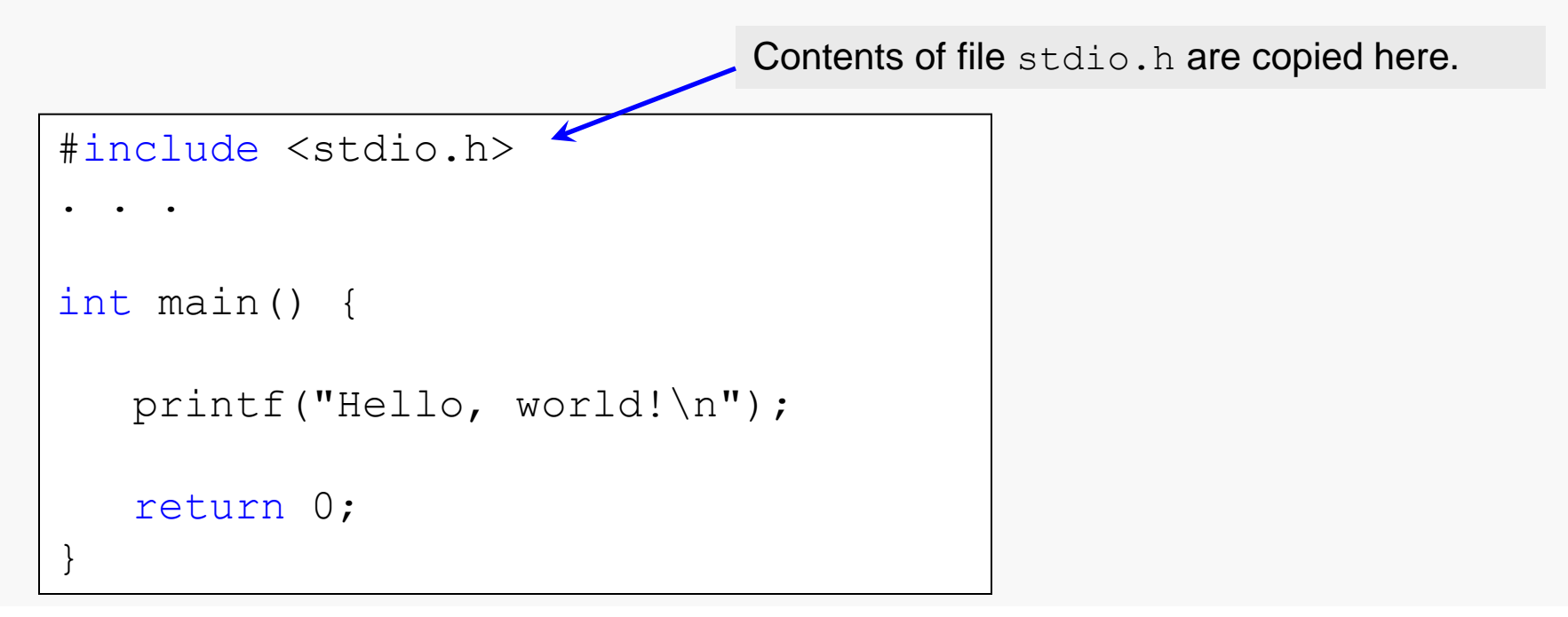

The C Standard Library includes a fairly large collection of types and functions.

The declarations of these are placed into a collection of *header* files, which are part of the distribution of every C compiler.

The implementations are placed into a collection of C source files, which are then precompiled into binary *library* files (also part of every C compiler distribution).

C programmers incorporate portions of the Standard Library into their programs by making use of #include directives.

Naming rules are the same. But… customary conventions differ.

Declaration syntax is the same but semantics are different.

Scoping rules are similar, within a file at least.

Many reserved words are the same, with the same meanings, but ALL (almost) reserved words in C and ALL (almost) Standard Library identifiers are purely lower-case.

Operator symbols and expressions are generally the same.

The basic control structures (if, for, while, . . .) have same syntax and semantics.

Function call/return syntax and semantics are the same; as with Java, function parameters can only be passed into a function by value.

## Conditionals and Loops

C includes the same set of conditional and loop statement forms as Java:

if…

if…else…

switch…

while…

for…

do…while…

C also has a goto statement for unconditional branching.

Thou shalt not goto.

C Basics 6

### **C** Philosophy

The stated goal of the designers of the C language is:

Correct code should execute as fast as possible on the underlying hardware.

Of course, good programmers write only correct code…

… and only good programmers should be writing code.

**CS@VT Computer Organization I COMPUTER COMPUTER COMPUTER COMPUTER COMPUTER COMPUTER COMPUTER CONTENT** 

All built-in C types are primitives; there are no class types in the language.

In C there is no notion of a member function.

A C program is a collection of functions that call one another, not a collection of classes and objects that use one another's services.

In C, every variable may be allocated dynamically, or not; it's up to you to decide.

Scope rules are slightly different; a name declared within a block is strictly local to the block.

In most cases, C variables are not automatically initialized at all; you may initialize them yourself when you declare them. (Linux, however…)

### Variable Declarations

All declared objects are (by default) statically allocated (not dynamically). Thus, the following declaration results in  $X$  and  $Y$  being objects of type  $int$ , not references to objects:

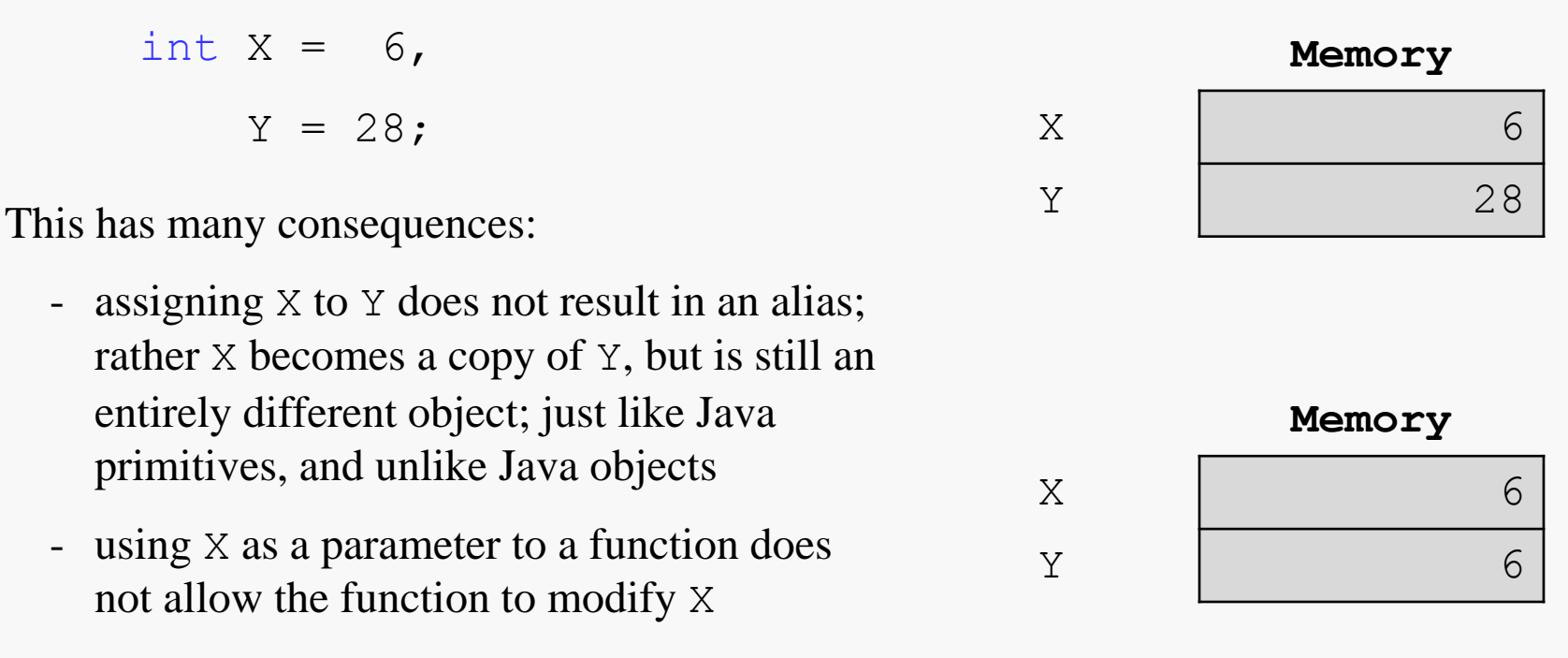

- logically, you can only initialize declared objects to 0 if they are numeric types

C Basics 9

Variables are not (usually) automatically initialized.

The compiler will not check for use of a variable before it has been initialized.

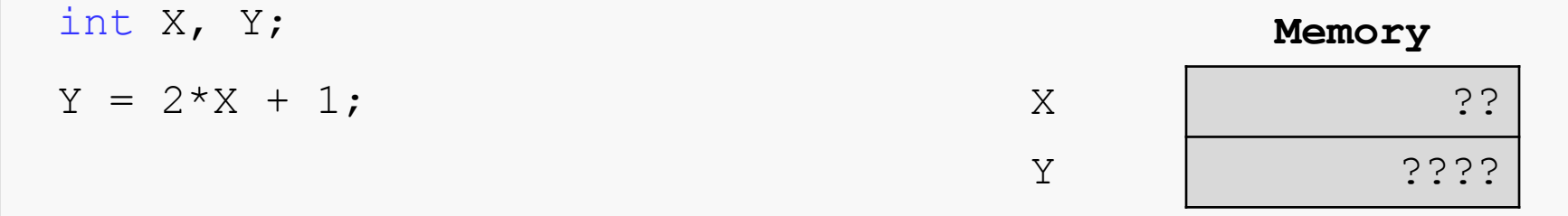

This is a common source of errors in C programs and is easily avoided.

Note: when Linux allocates memory to a process, it may write zeros into that memory, which has the effect of initializing variables stored within that memory to 0; you should never count on that to save you.

### Boolean Variables

C initially did not have a Boolean type.

Integer values can be used as Booleans; zero is interpreted as false and all other values are interpreted as true.

Modern C includes a Bool type which is aliased to bool.

Every expression in C has a value (well-defined or not). Hence, the following is valid code:

```
if ( x = 42 )
```
// always executes the if-clause

**CS@VT Computer Organization I COMPUTER COMPUTER COMPUTER COMPUTER COMPUTER COMPUTER COMPUTER CONTERNATION CONTERNATION CONTERNATION CONTERNATION CONTERNATION CONTERNATION CONTERNATION CONTERN** 

# **C** Primitive Types

Standard C provides a plethora of primitive types. These store single values, and are most definitely not objects in the Java sense. In particular, there is no guarantee of automatic initialization.

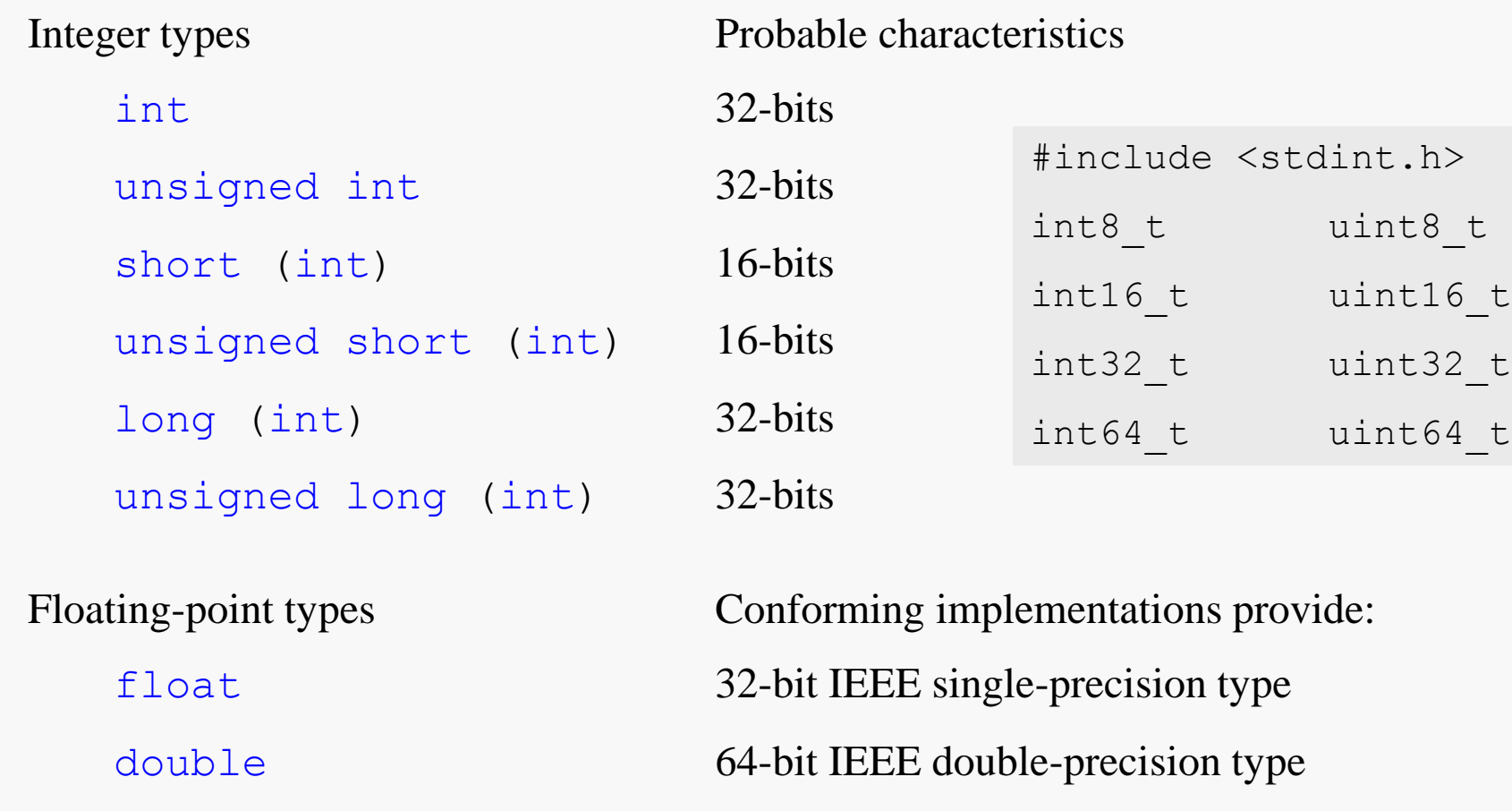

**CS@VT Computer Organization I COMPUTER COMPUTER COMPUTER COMPUTER COMPUTER COMPUTER COMPUTER CONTERNATION CONTERNATION CONTERNATION CONTERNATION CONTERNATION CONTERNATION CONTERNATION CONTERN** 

# **C** Primitive Types

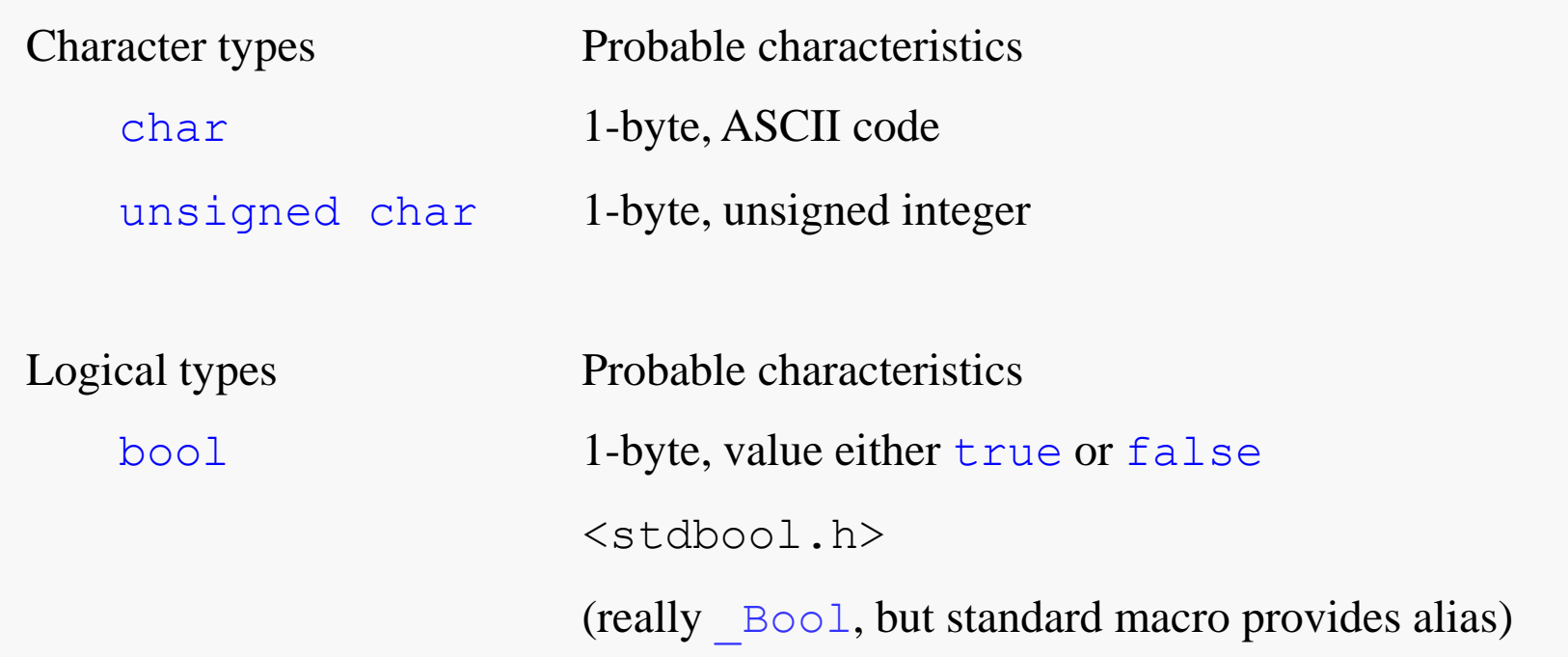

The primitive types, except as noted, are all available without any inclusions from the Standard Library.

**CS@VT Computer Organization I COMPUTER COMPUTER COMPUTER COMPUTER COMPUTER COMPUTER COMPUTER CONTERN** 

# **C** Arithmetic Operators

Same syntax as Java.

Semantics are generally the same as well, although the C Standard leaves the result of a number of unwise constructs undefined.

For example:

int  $x = 5$ ;  $x = x++ * x++;$ 

Now, the C Standard leaves the result of executing that statement undefined. If you want a very detailed and interesting discussion of why this is so, take a look at:

http://c-faq.com/~scs/readings/undef.950321.html

My take on the issue is that such expressions are generally "stupid" and unlikely to be used in real code…

Precedence rules are the same as Java.

Precedence can be forced (and disambiguated) by use of parentheses.

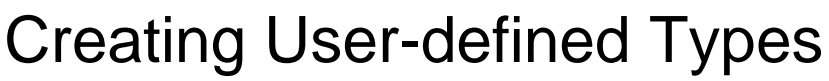

#### **Java C**

```
public Class Rational {
 private int top;
 private int bottom;
```
#### public Rational(...) {

 ... } ...

}

#### struct Rational { int top; int bottom; }; typedef struct Rational Rational; Rational Rational Create(...) { ... }

Classes:

- data and fn members
- member access control enforced by compiler
- automatic initialization (constructor must be invoked when object is created)

struct types:

...

- data members only
- member access control enforced by programmer discipline (or not)
- initialization only if programmer remembers to do it

#### **CS@VT Computer Organization I COMPUTER COMPUTER COMPUTER COMPUTER COMPUTER COMPUTER CONFINITER CONFINITER CONFINITER CONFINITER CONFINITER CONFINITER CONFINITER CONFINITER CONFINITER CONFIN**

Objects which are allocated dynamically are not automatically deallocated (at least, not until the program terminates execution).

Deallocating them efficiently is the responsibility of the programmer.

For now, we'll examine one simple case to illustrate the difference.

**CS@VT Computer Organization I COMPUTER COMPUTER COMPUTER COMPUTER COMPUTER COMPUTER COMPUTER CONTENT** 

### Java Object Creation

```
public Class Rational {
 private int top;
 private int bottom;
  public Rational(...) {
  ...
  }
  ...
}
 public void Calculate (...) {
   Rational r1 = new Rational(...); // MUST alloc with new
   ...
   r1 = new Rational(...); \frac{1}{r} Just discard old object.
    ...
   // Dynamically-allocated objects are automatically reclaimed
   // (eventually) by the Java GC system... no worries!
 }
```
#### **CS@VT Computer Organization I COMPUTER COMPUTER COMPUTER COMPUTER COMPUTER COMPUTER COMPUTER CONTERNATION CONTERNATION CONTERNATION CONTERNATION CONTERNATION CONTERNATION CONTERNATION CONTERN**

# C Object Creation I

```
void Calculate (...) {
   Rational r1 = Rational Create(...); // CAN create statically
    ...
   r1 = Rational Create(...); \frac{1}{2} // Just discard old object.
     ...
   // Statically-allocated objects are automatically reclaimed
   // when the function terminates... no worries!
  }
struct Rational {
   int top;
   int bottom;
};
typedef struct Rational Rational;
Rational Rational Create(...) {
  ...
}
...
```
## **C Object Creation II**

```
void Calculate (...) {
   Rational* r1 = malloc(...); // CAN create dynamically
    ...
   free(r1); // MUST explicitly destroy dynamic object
   r1 = \text{malloc}(\ldots); // before losing access to it
     ...
   // Dynamically-allocated objects are never automatically
   // reclaimed when fn terminates... worries!
 }
struct Rational {
   int top;
   int bottom;
};
typedef struct Rational Rational;
Rational Rational Create(...) {
  ...
}
...
```